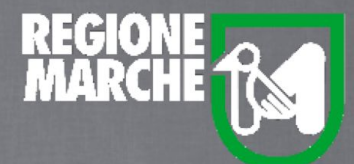

# SISTEMA BIBLIOTECARIO MARCHE *isebinanext*

## L'AUTENTICAZIONE

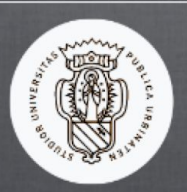

Università degli Studi di Urbino

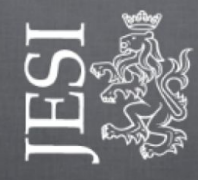

Comune di Jesi

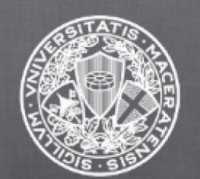

Università degli Studi di Macerata

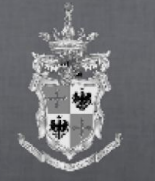

Comune di Fermo

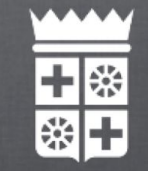

Comune di Macerata

SebinaNext è l'applicazione di Back Office del sistema bibliotecario, ad uso degli operatori per l'organizzazione dei servizi e la gestione della biblioteca e del sistema.

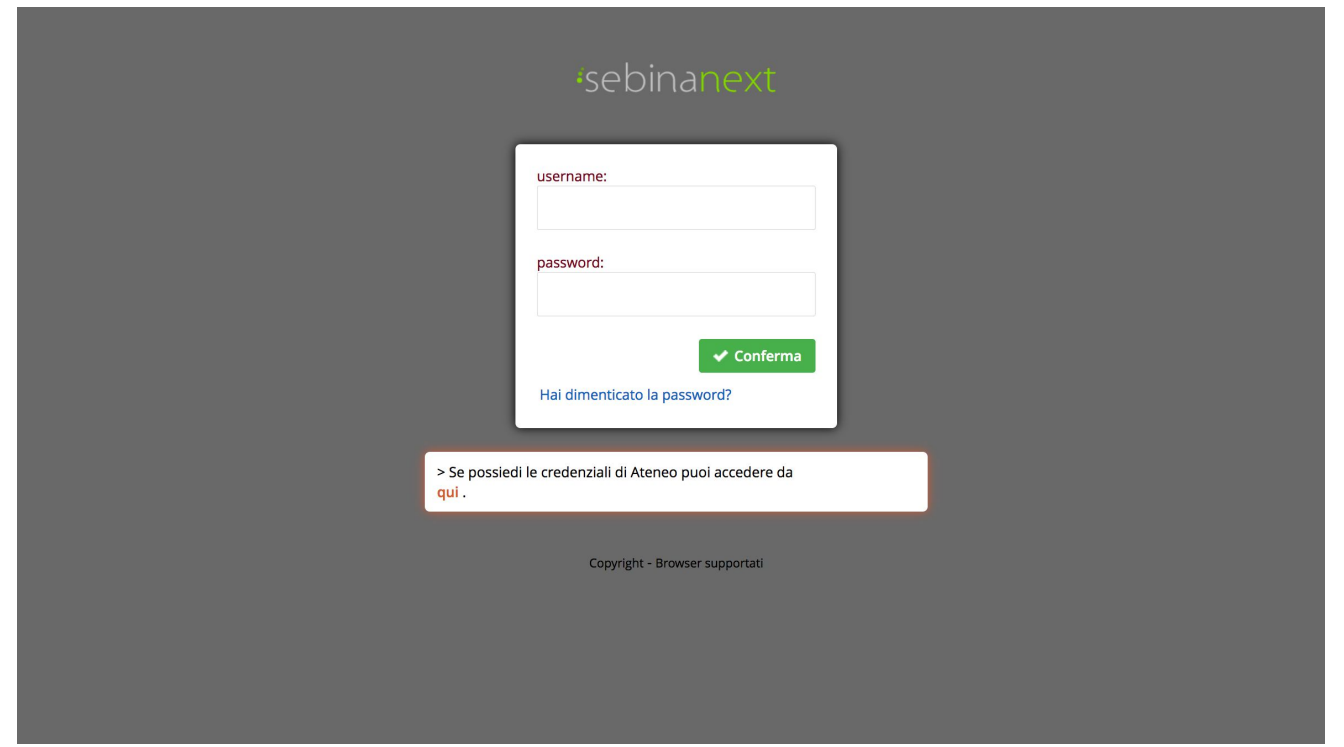

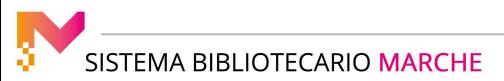

E' preferibile accedere a SebinaNext con le versioni più recenti dei browser Google Chrome, Mozilla Firefox, Microsoft Edge. Con i sistemi operativi iOS puoi utilizzare Safari, mentre con Android puoi usare Chrome o Firefox.

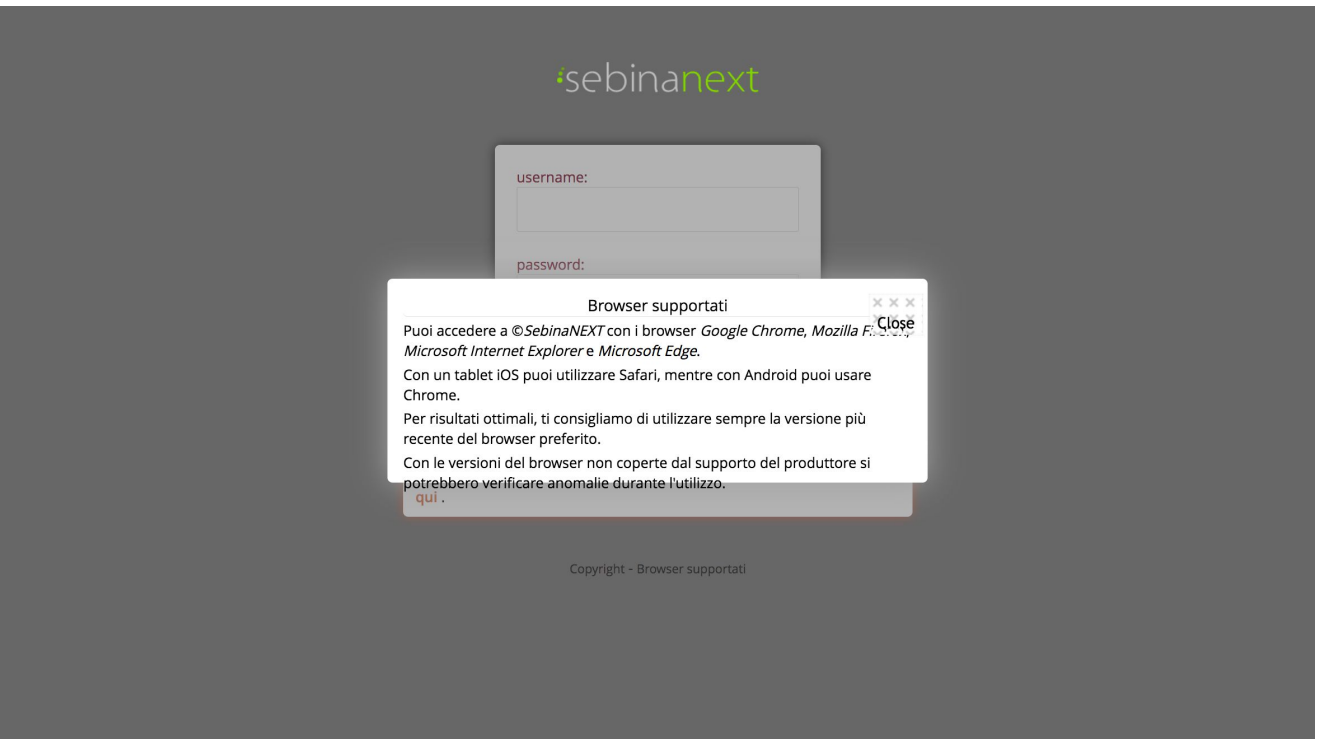

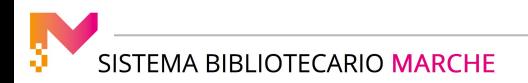

Per accedere a SebinaNext, il bibliotecario deve autenticarsi digitando:

- il proprio username (codice personale di accesso assegnato dal gestore del polo al momento della creazione dell'anagrafica e rimane sempre invariato).
- la propria password (dato riservato che solo l'operatore dovrebbe conoscere e gestire).

Al termine si clicca su Conferma.

Nel caso in cui l'operatore dimentichi la sua password, questa può essere reimpostata al valore iniziale (la propria data di nascita o lo username) tramite la procedura "Hai dimenticato la password?"

Accedendo tramite la password iniziale, viene richiesto all'operatore di:

- scegliere e digitare una nuova password
- scegliere e digitare una domanda e una risposta nota solo all'operatore, utile per la procedura di "Hai dimenticato la password?"

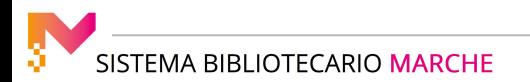

La password personale, la domanda e la risposta segrete potranno essere modificate anche:

- in fase di scadenza
- in qualsiasi momento il bibliotecario lo desideri, tramite la procedura di "Cambio password" che si trova nel Menu personale dell'operatore in alto a destra

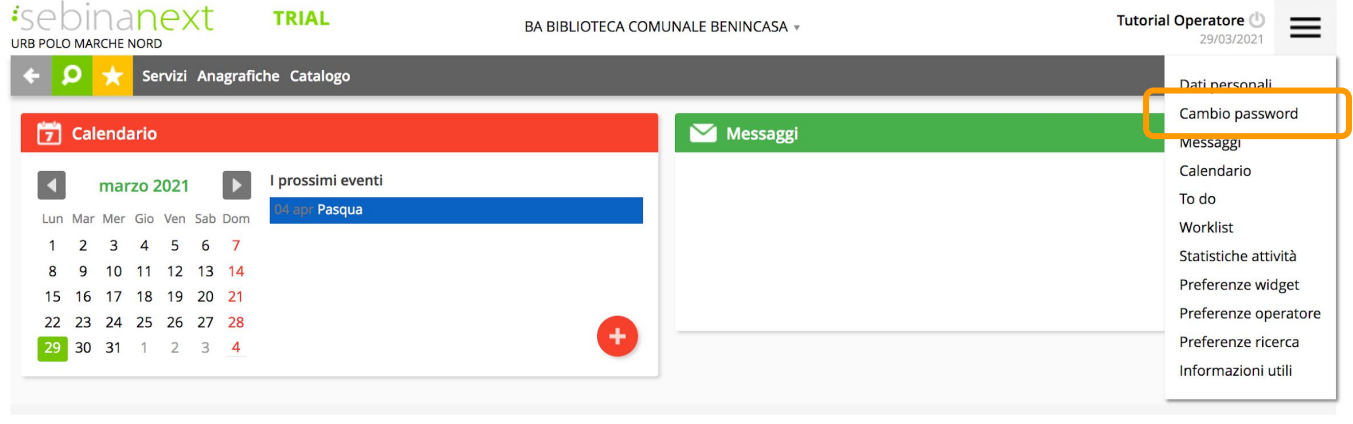

Copyright - Browser supportati

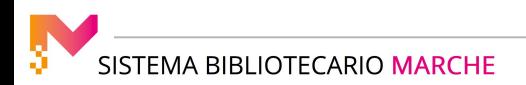

#### Attenzione!

- la password personale deve essere lunga almeno 14 caratteri e contenere sia lettere che numeri;
- la stessa lunghezza deve avere anche la risposta alla domanda segreta.

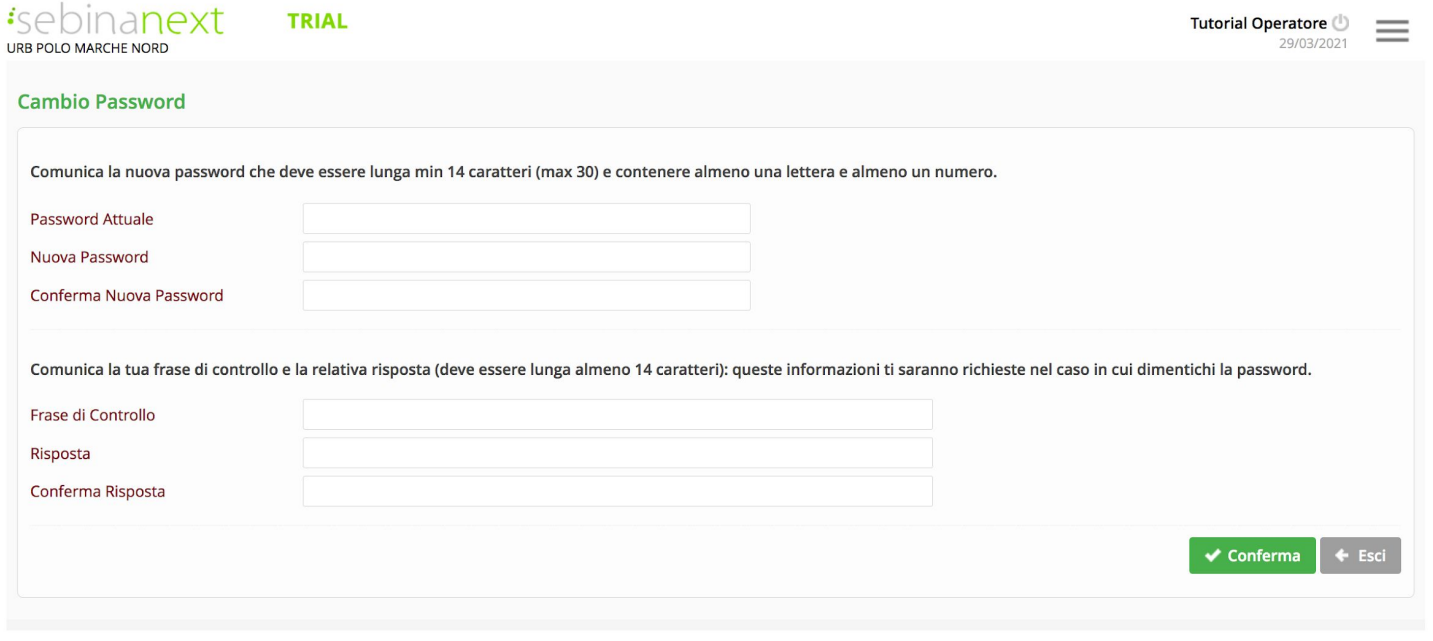

Copyright - Browser supportati

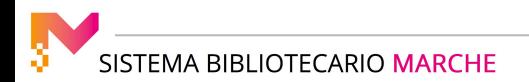

#### Informazione!

Si ricorda a titolo informativo a tutti gli operatori che i dati raccolti nel gestionale SebinaNext non possono essere utilizzati se non per le finalità per le quali sono stati raccolti (art 5 del REGOLAMENTO (UE) 2016/679) e cioè per accedere ai servizi che le biblioteche erogano (prestiti, prenotazioni, ecc.).

Non possono quindi essere divulgati o usati per finalità diverse.

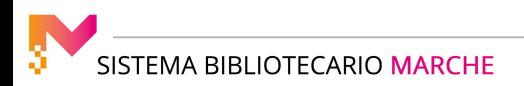